# Le catalogue du C.D.I.: e-sidoc

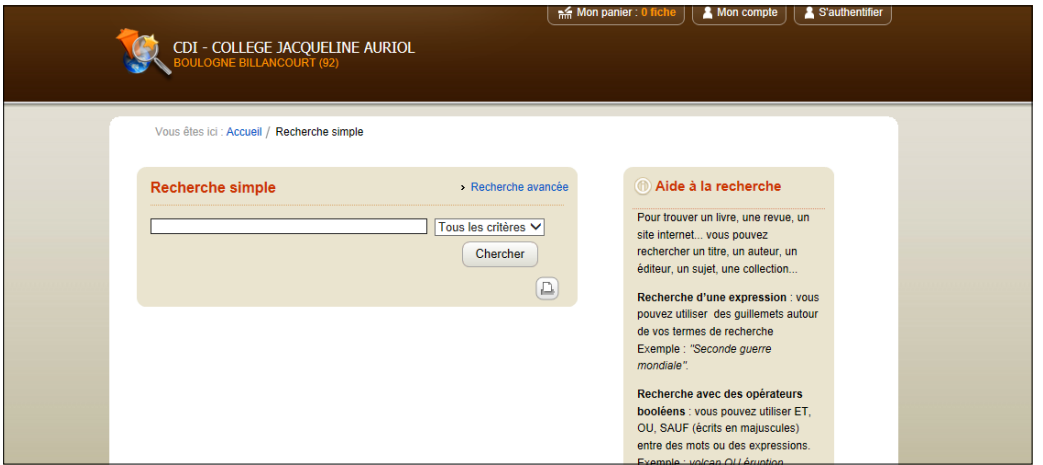

## Mode d'emploi

## **SOMMAIRE**

## Pour bien utiliser **e**-sidoc

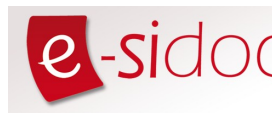

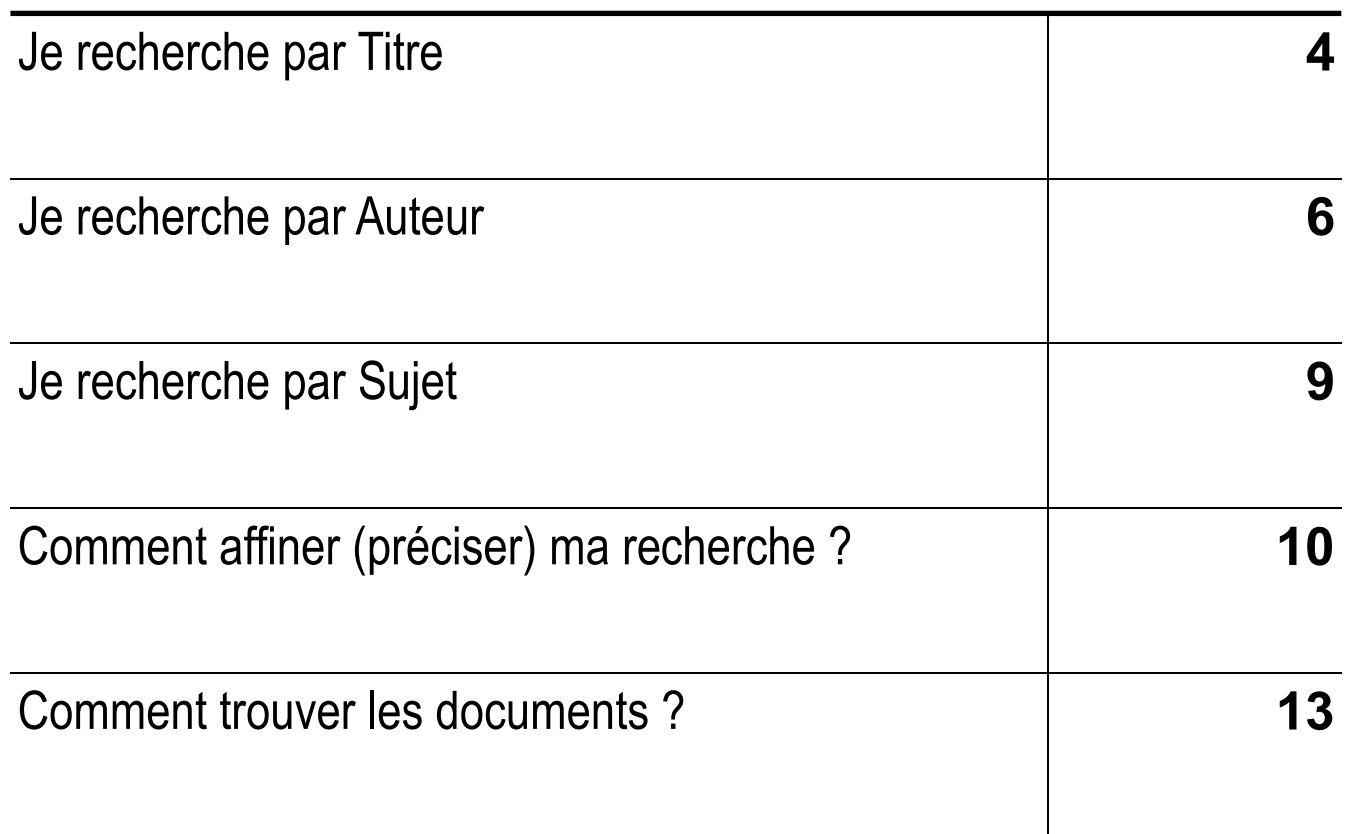

## Je recherche par titre

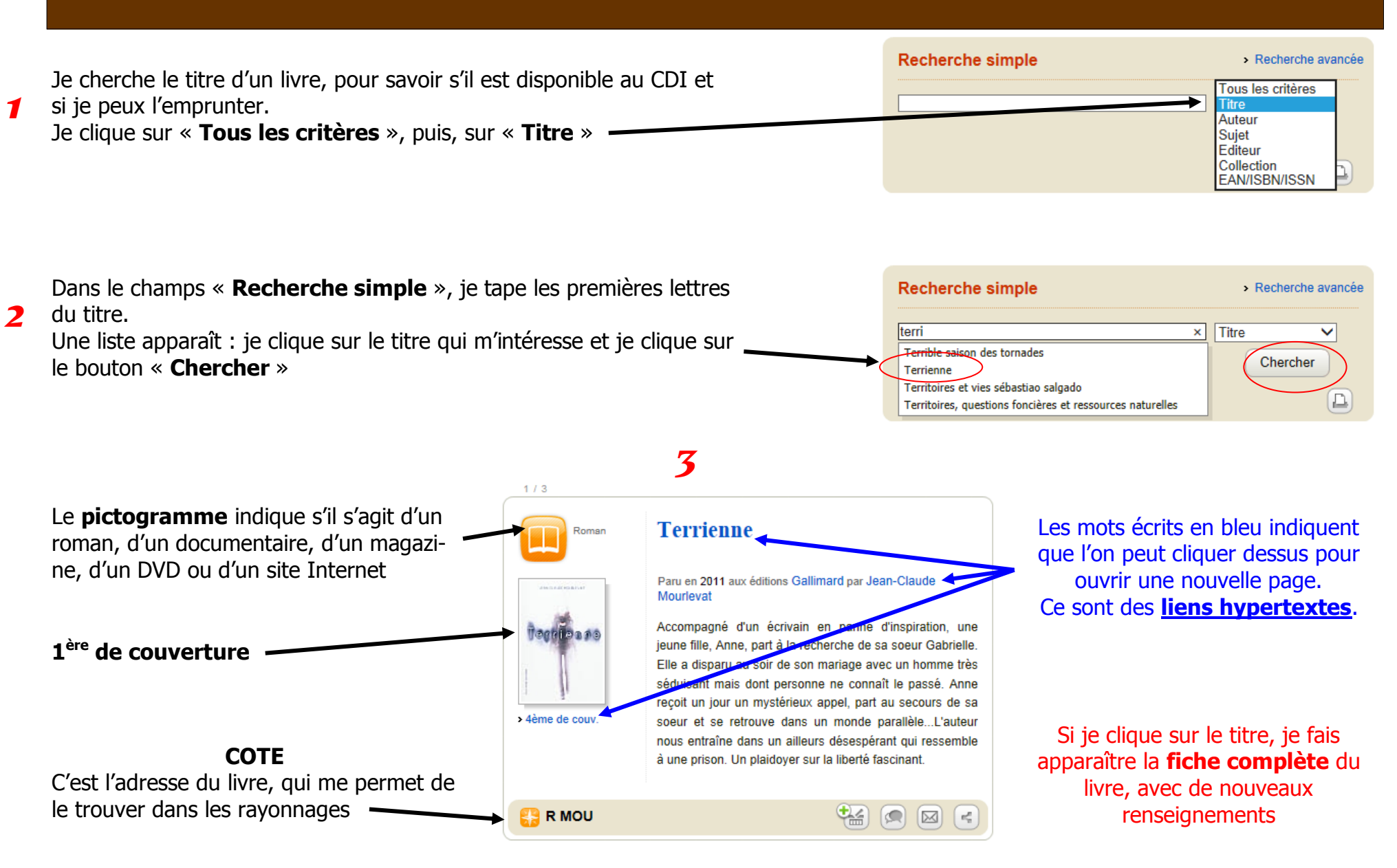

#### Accès à la Fiche détaillée

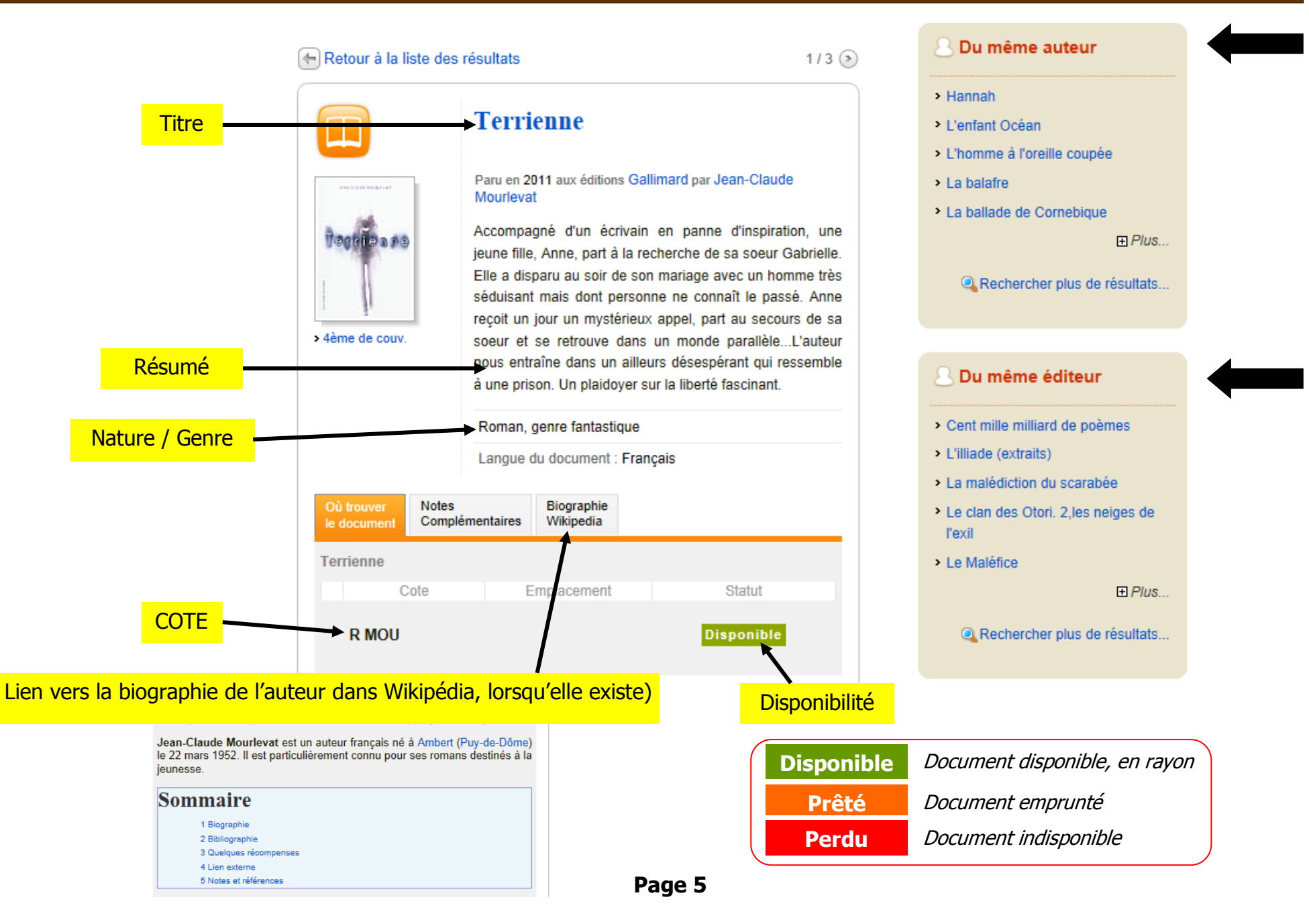

## Je recherche par auteur

Je cherche un livre dont je connais l'auteur, je veux savoir s'il est disponible au CDI et si je peux y trouver plusieurs de ses livres.

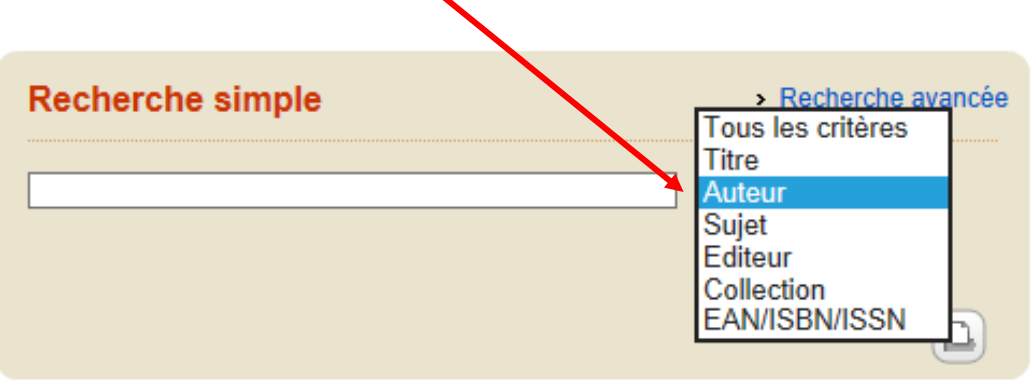

Je clique sur « **Tous les critères** », puis sur « **Auteur** »

1

Dans le champ de recherche, je **tape** les premières lettres du **nom de famille de l'auteur**. Une fenêtre apparaît, avec une liste d'auteur. 2

Je clique sur le **nom de l'auteur** que je cherche puis je clique sur le bouton « **Chercher** »

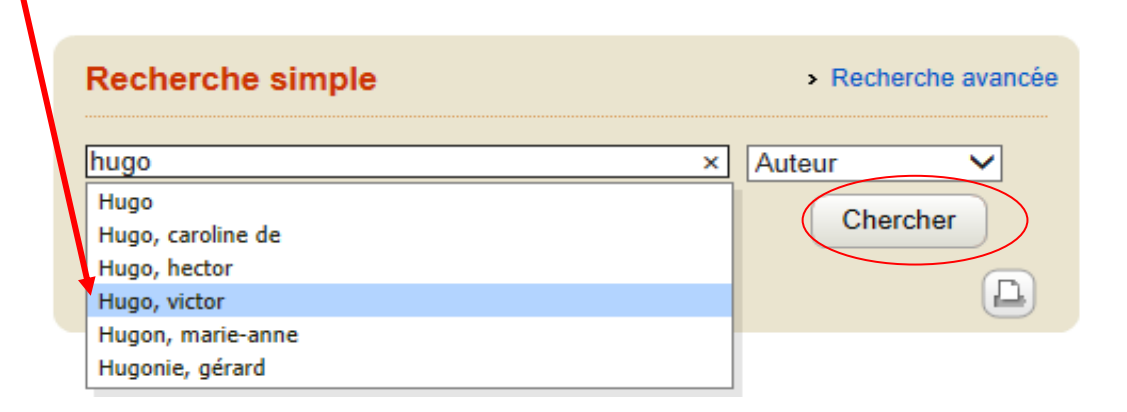

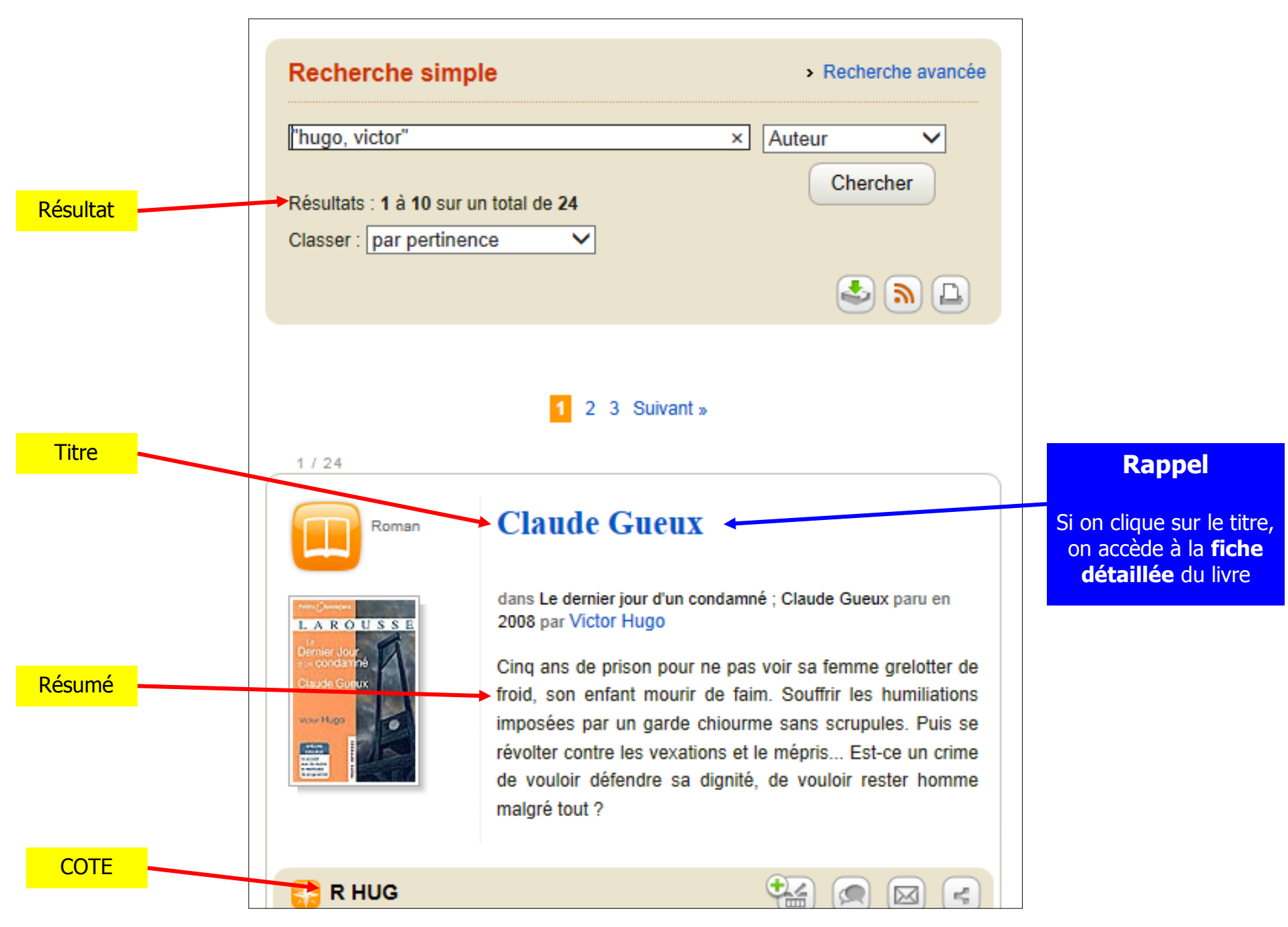

### Fiche détaillée

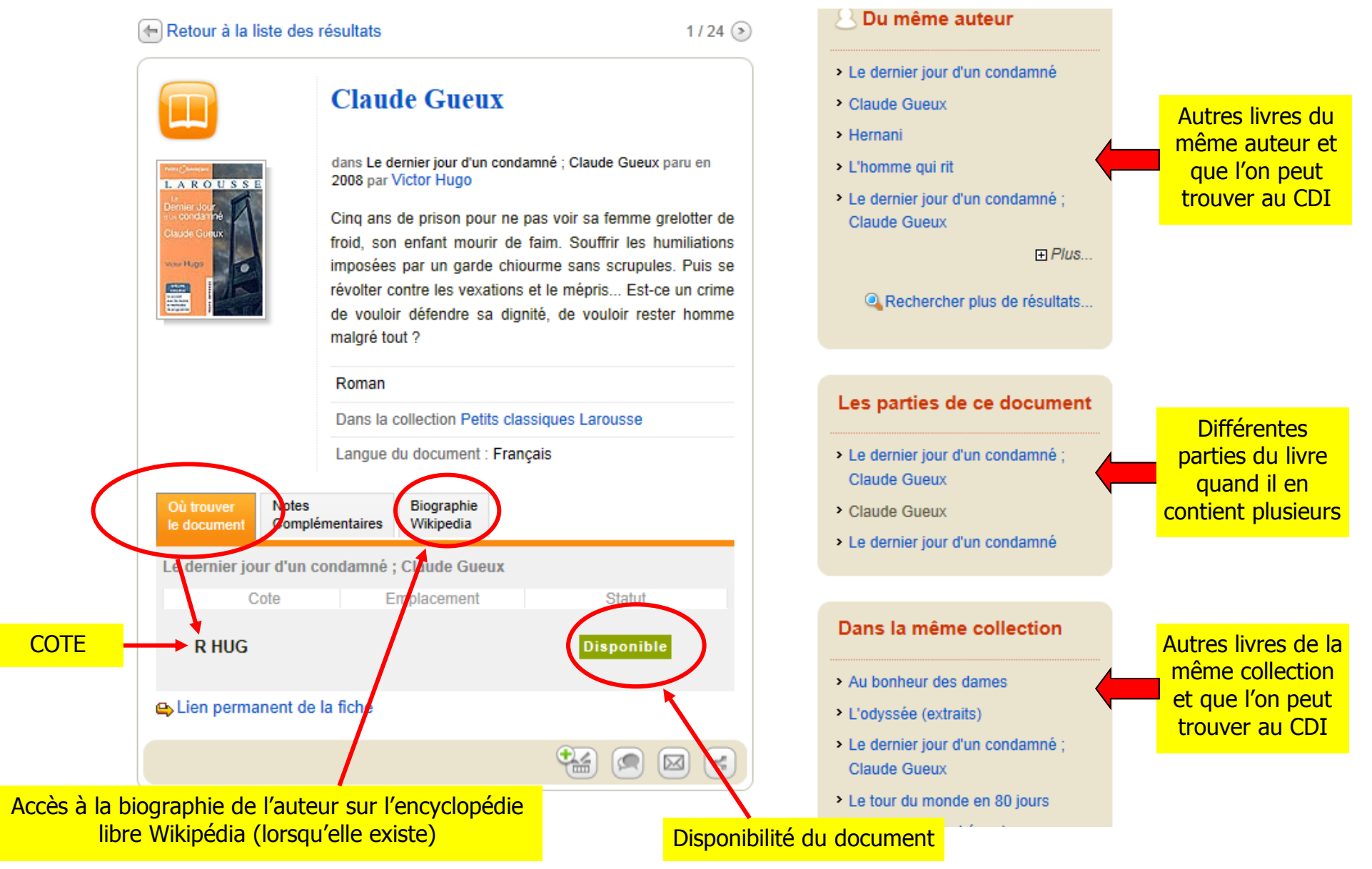

## Je recherche par sujet

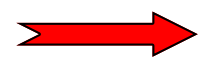

Je cherche des informations sur un sujet pour un exposé, un dossier, ou par curiosité

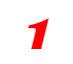

Je clique sur « **Tous les critères** » puis sur « **Sujet** »

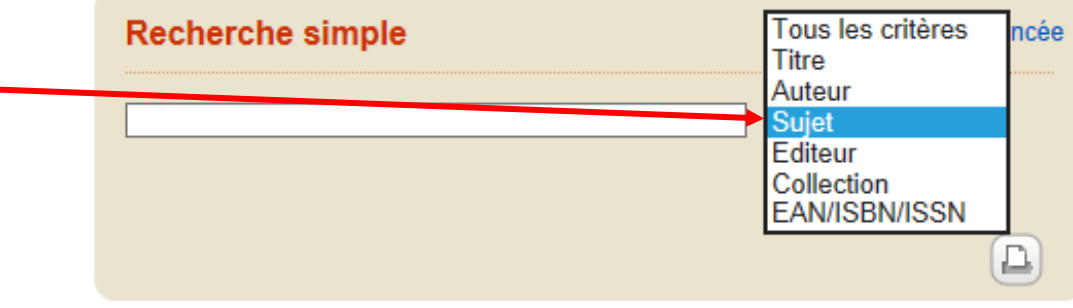

#### **Recherche simple**

> Recherche avancée

Je tape les **premières lettres** de mon sujet (les **mots-clés**, sans les articles !).

- 2
- $\Rightarrow$  Une liste de sujets possibles s'affiche.
- $\Rightarrow$  Je clique sur le sujet qui m'intéresse
- Et je fais « **Chercher** »

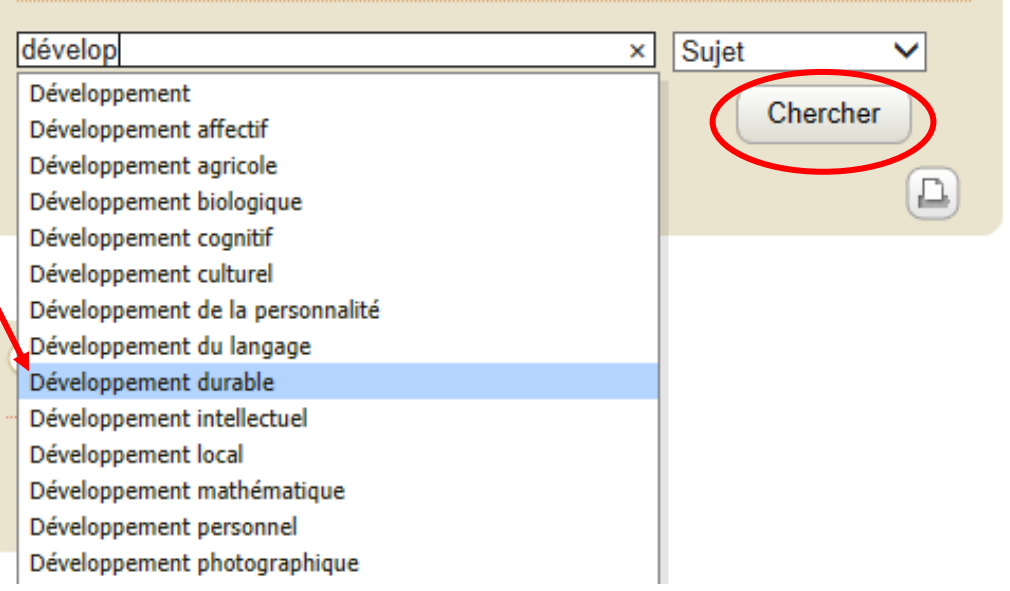

#### **Lorsque je cherche quelque chose de très précis ou que les résultats sont trop nombreux, je peux affiner (préciser) ma recherche de plusieurs façons :**

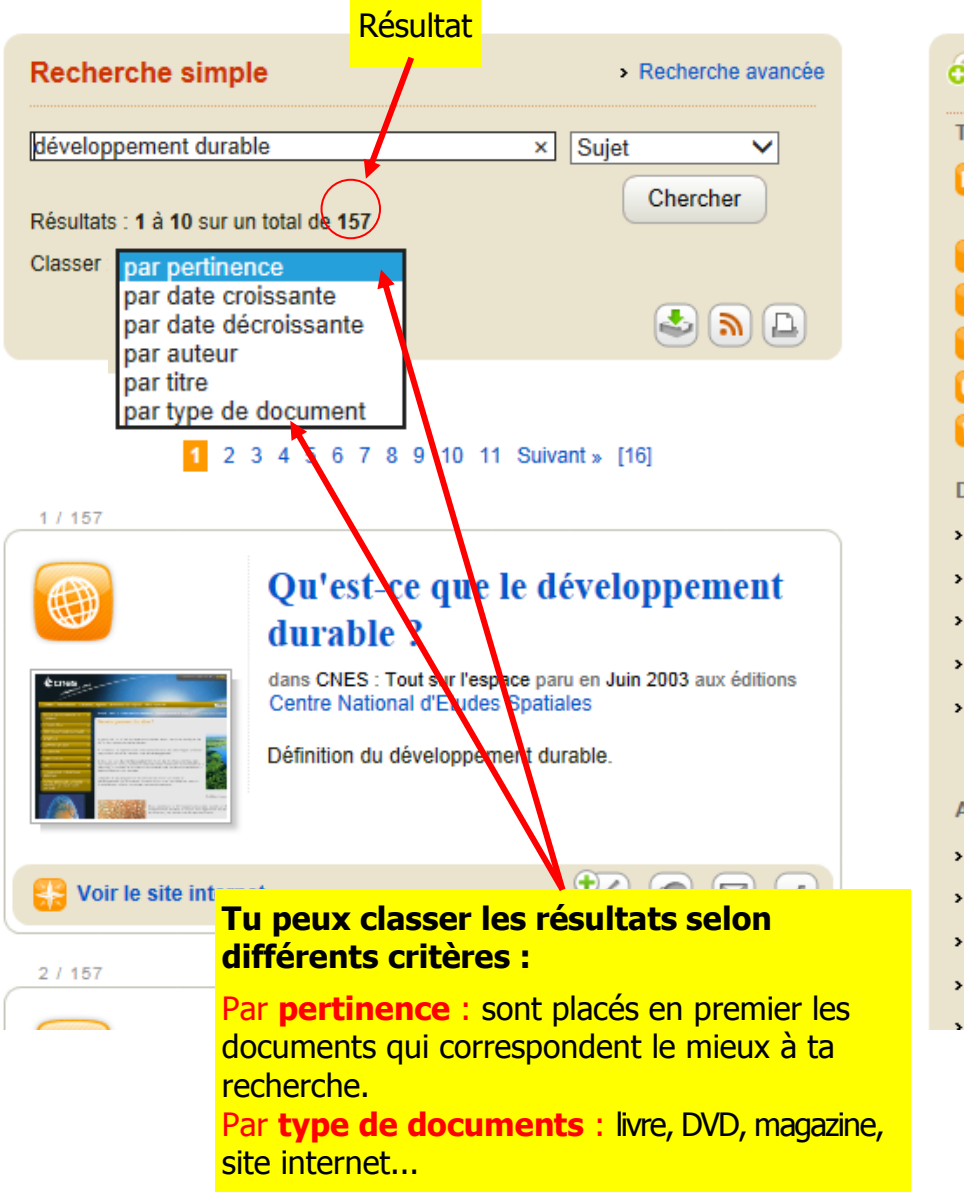

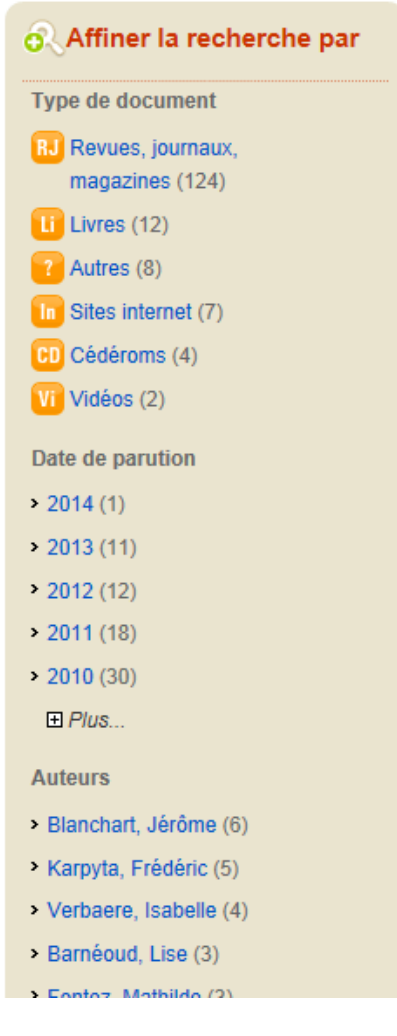

**Page 10**

#### **Lorsque je cherche quelque chose de très précis ou que les résultats sont trop nombreux, je peux affiner (préciser) ma recherche de plusieurs façons :**

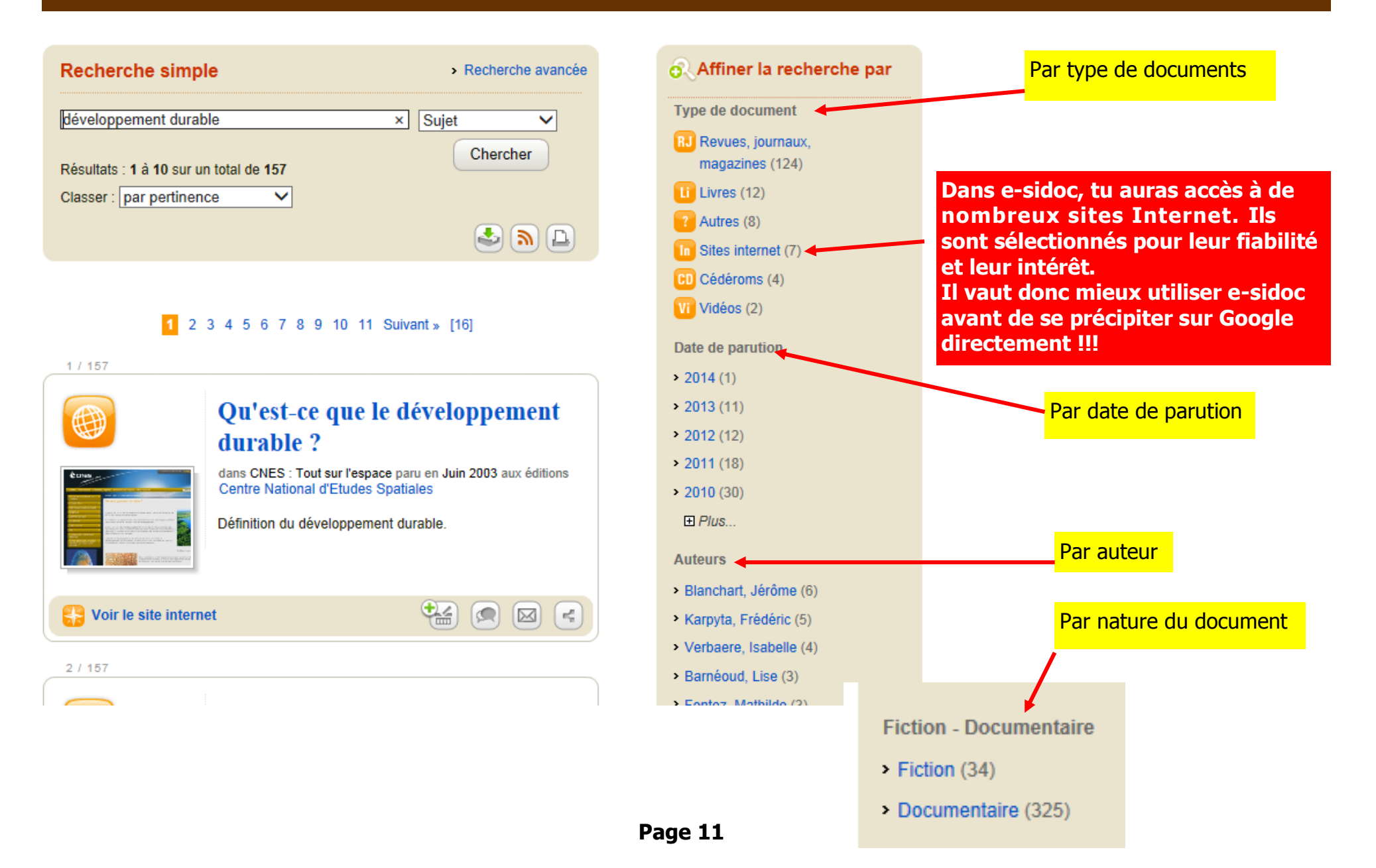

## Accès à la Fiche détaillée

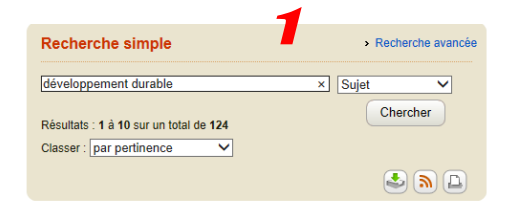

#### 1 2 3 4 5 6 7 8 9 10 11 Suivant » [13]

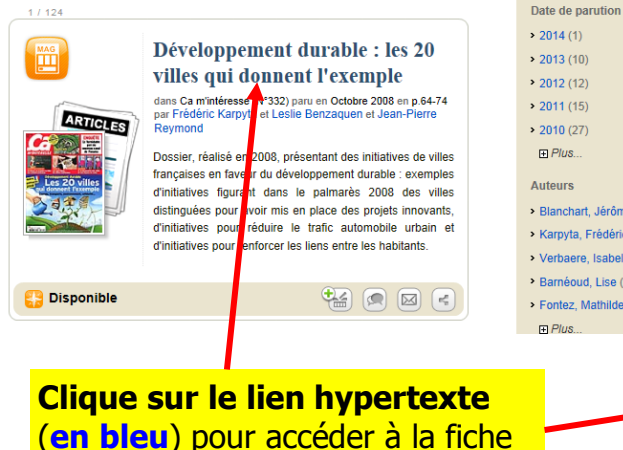

**Auteurs** > Blanchart Jérôme ( > Karovta, Frédéric (5) > Verbaere, Isabelle (4)

Barnéoud, Lise (3) > Fontez, Mathilde (3)

o. Recherche affinée par

> Type de document : Revues,

iournaux manazings

Affiner la reche

Type de document

**BJ** Revues journaux

magazines (124)

## 2

m

**ARTICLES** 

**Notes** 

Complémentaires

Emplaceme

Où trouver le document

Ca m'intéresse (N°332)

Cote

#### Développement durable : les 20 villes qui donnent l'exemple

dans Ca m'intéresse (N°332) paru en Octobre 2008 en p.64-74 par Frédéric Karpyta et Leslie Benzaquen et Jean-Pierre Reymond

Dossier, réalisé en 2008, présentant des initiatives de villes francaises en faveur du développement durable : exemples d'initiatives figurant dans le palmarès 2008 des villes distinguées pour avoir mis en place des projets innovants, d'initiatives pour réduire le trafic automobile urbain et d'initiatives pour renforcer les liens entre les habitants.

Enquête, reportage / Article de périodique

Dans la collection Ca m'intéresse Langue du document : Francais

Sujet(s) : > Développement durable

Intégration sociale

> Politique de la ville

> Politique des transports

**Statut** 

**Disponible** 

> Ville Milieu urbain

 $\rightarrow$  France

 $> 2000 -$ 

#### > Les tops et les flops de l'année

- > Villes vertes : notre palmarès 2009
- > 5 questions insolites sur **l'applaudissement**
- > La vaccination s'attaque aux épidémies : 14 mai 1796 - Londres
- > Que vaut l'air que nous respirons ?

FLPlus.

<sup>(a)</sup> Rechercher plus de résultats...

#### Du même suiet

#### > Villes vertes : notre palmarès 2009

- > 20 idées innovantes qui embellissent nos villes
- > La SNCF est-elle victime de son succès ?
- > Citoyen, géographe et agent de l'état.

<sup>2</sup> Rechercher plus de résultats..

Les parties de ce document

> La pub abuse du "vert"

国*Plus* 

Résou

4 mes

**Références** nécessaires **pour trouver** le document

détaillée

3

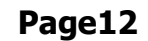

## Comment trouver les documents ?

 $\mathbf{r}$ 

10 E

Où trouver

le document

#### **Cet onglet t'indique où trouver le document dans le CDI**

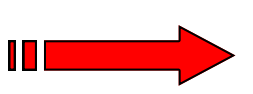

#### **Comment trouver un livre de fiction (roman, nouvelle, poésie, conte, pièce de théâtre) ?**

- Ils sont classés par ordre alphabétique au nom de famille de l'auteur.
- Ce classement est indiqué sur la **cote** (petite étiquette en bas du dos du livre)
- La première lettre indique le genre (**R**= Roman, **C** = Conte, **P** = Poésie, **T** = Théâtre)
- $\bullet$  Et dessous, les 3 1<sup>ères</sup> lettres du nom de l'auteur

#### **Comment trouver une Bande dessinée ?**

- ◆ Elles sont dans le bac à BD et sont classées par ordre alphabétique, soit au nom du héros, soit au nom de la série.
- Ce classement est indiqué sur la **cote** (placée en haut à droite, sur la 1<sup>ère</sup> de couverture)

#### **Comment trouver un livre documentaire ?**

- Ils sont classés par matière. A chaque matière correspond un **code chiffré.**
- C'est ce code qui est indiqué sur la **cote**.

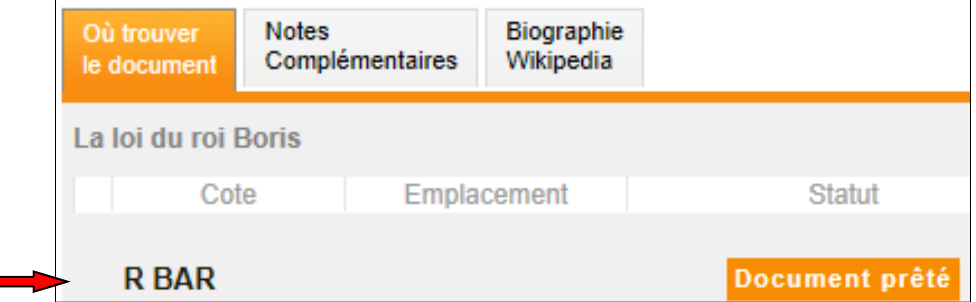

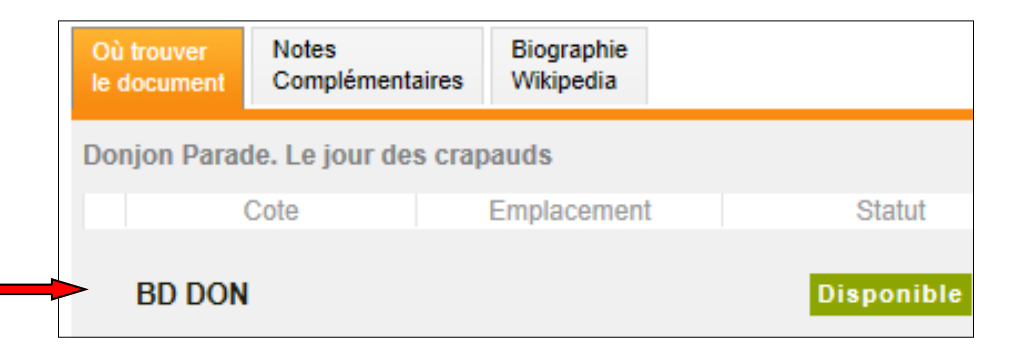

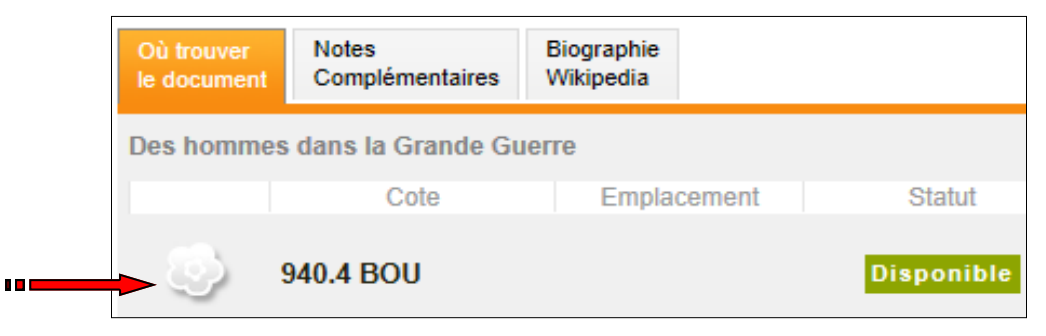

**Page 13**

## Comment trouver les documents ?

Où trouver

le document

**Cet onglet t'indique où trouver le document dans le CDI**

IП

TП

#### **Comment trouver un article de magazine ?**

Ils sont classés **par titre** :

Dans le présentoir à journaux pour l'année en cours Dans les boîtes d'archives pour les années précédentes

◆ Pour trouver un magazine, il faut noter 3 choses :

**1) Son titre 2) L'année de parution 3) Son numéro**

## Développement durable : les 20 villes qui donnent l'exemple

dans Ca m'intéresse (N°332) paru en Octobre 2008 en p.64-74

#### **Comment trouver un DVD ?**

- Ils sont rangés dans le bac multimédia et sont classés par genre.
- Ce classement est indiqué sur la **cote,** placée en haut à droite du boîtier.

Les boîtiers sont vides, il faut demander le DVD à la Banque de prêt !

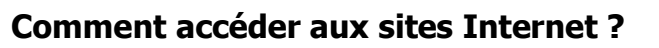

L'accès est direct, il suffit de cliquer sur le lien !

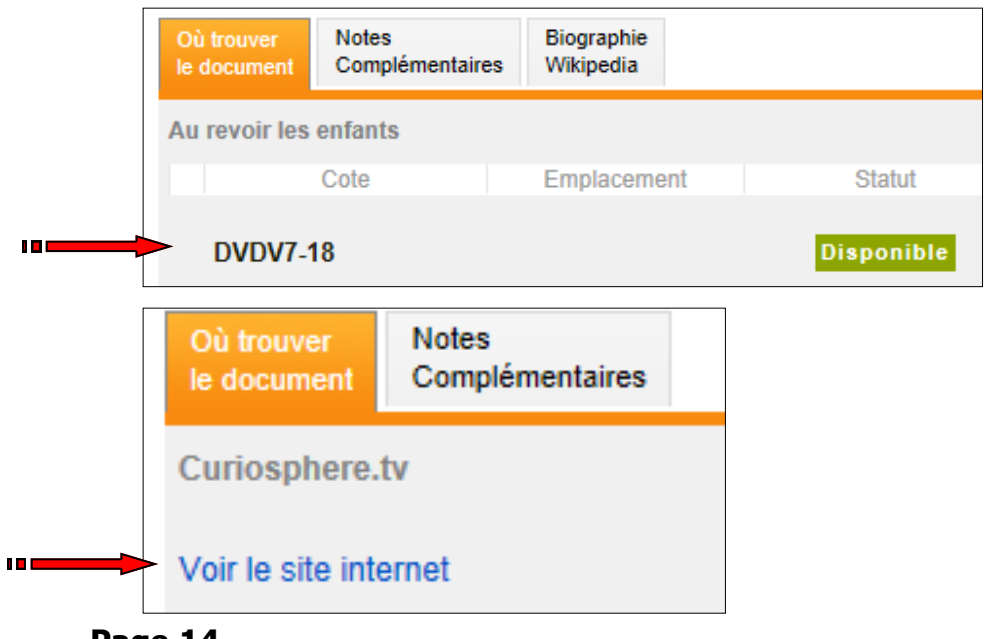

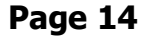